jPBL - problem/project based learning.

למה לעשות פרויקט?

- כי אין מבחן צריך לדעת מה מצבנו? יותר כיף פרויקט אם אני מתחבר לפרויקט, מבחן הוא אותו דבר לכולם ופרויקט כל אחד משהו אחד

מה יגרום לכם לרצות לעשות פרויקט?

<mark>- מעניין (בחירה), צוות (שייכות), מאתגר</mark> == מוטיביציה

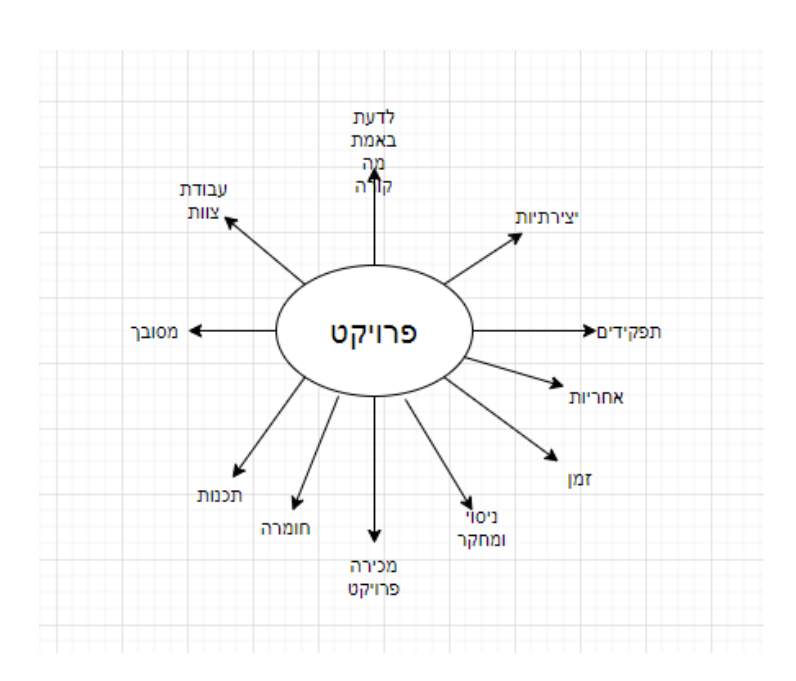

#### **בשביל לעשות פרויקט - רעיון, צוות, אילוצים**

צוותים -

סיון, אוריה, אביגל שלו א, שי, יהונתן תמר ל, הילה, נויה ליאם, שקד, נועה שלו ע,. תמר ו.

רעיון - יאתגר, ילמד אתכם, לכל אחד יהיה בחירה מה לעשות

פרויקט - פיסיקה, מ"מ, הנדסה, רובוטיקה, תכנות, עבודת צוות.

פרויקט ירי בליסטי/כיפת ברזל - "יצירת מכונה שיורה ופוגעת במטרה"

אילוצים - זמן - פחות מחודשים, פחות מ 8 שבועות. חומרה - אם אנחנו לא חוזרים לביה"ס אז אנחנו חייבים למצוא פתרון, רובוטים/סמארטפון

מה אנחנו שהפרויקט יכיל - פיסיקה/מ"מ/הנדסה/חומרה/תכנה [לדוגמא](https://www.youtube.com/watch?v=k_AWrqmrjvA) פרויקט ברמה של כיתה י"א עוד [דוגמא](https://photos.app.goo.gl/2CHCvcJsjhifiawY7)

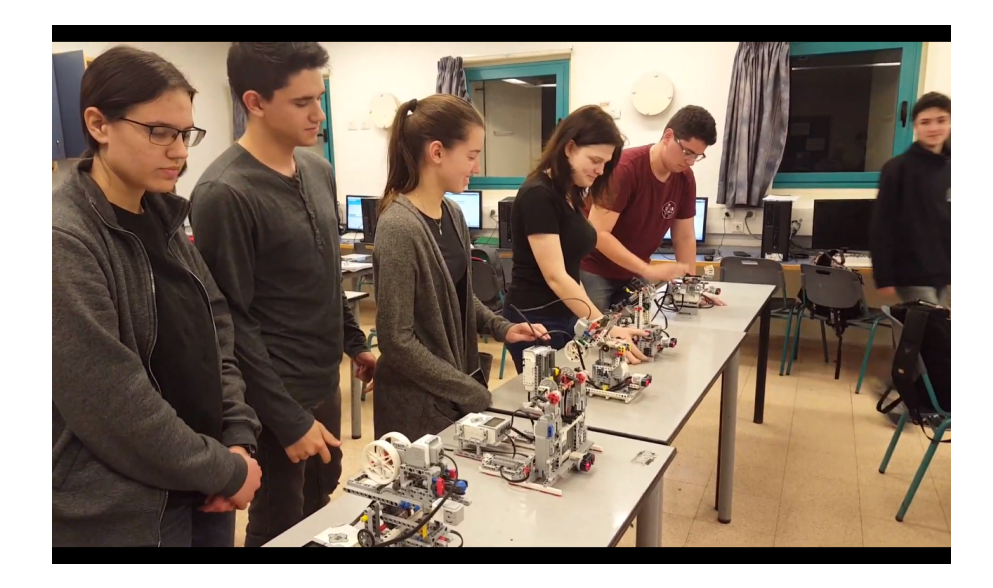

### **תכנון הפרויקט - משימות הפרויקט, תפקידים וניהול**

משימות הפרויקט -

להבין את הפיסיקה ואת המ"מ של ירי בליסטי - מדען בניית המערכת - מהנדס חומרה תכנות לגו - מהנדס תכנה תכנות סימולציה - מהנדס תכנה לחקור איך מתנהג/בונים תותח רובוטי - גוגל להחליט מה המטרה מה אנחנו עושים שונה בפרויקט **מה התפקידים/מי עושה מה ומתי אילוץ - 3/2 איש, במשך 7 שבועות + שבוע הצגה , יש בלת"ם!!!! = )בלתי מתוכנן(**

> **ניהול - 3 אנשים - מדען/מהנדס תכנה/מהנדס חומרה**

**בונה גאנט = לוחות זמנים ומכניס בהם תפקידים ומשימות Gannt**

**גאנט [למילוי](https://docs.google.com/spreadsheets/d/1jNJ6mYsaF1h6w2AHGLPUkwHl1_NHIdLkM30R9i1Bl80/edit#gid=1840458066)**

**5/4/2021 - שיעור תכנון פרויקטים משימות לתחילת שבוע ל 11/4/2021**

**.1 לקבוע צוותים, להחליט תפקידים, לרשום מטרות/דברים שונים**

## **ממלאים כאן:**

צוותים -

סיון, אוריה, אביגל שלו א, שי, יהונתן תמר ל, הילה, נויה, שקד אופק, אפרת, נועה שלו ע,. תמר ו,. ליאם

# **תפקידים בכל צוות:**

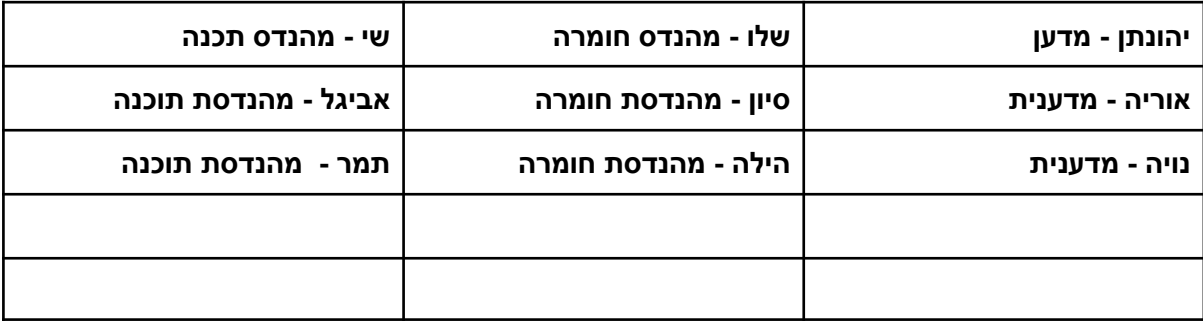

## **מה בא לכם לשנות בפרויקט או מטרה:**

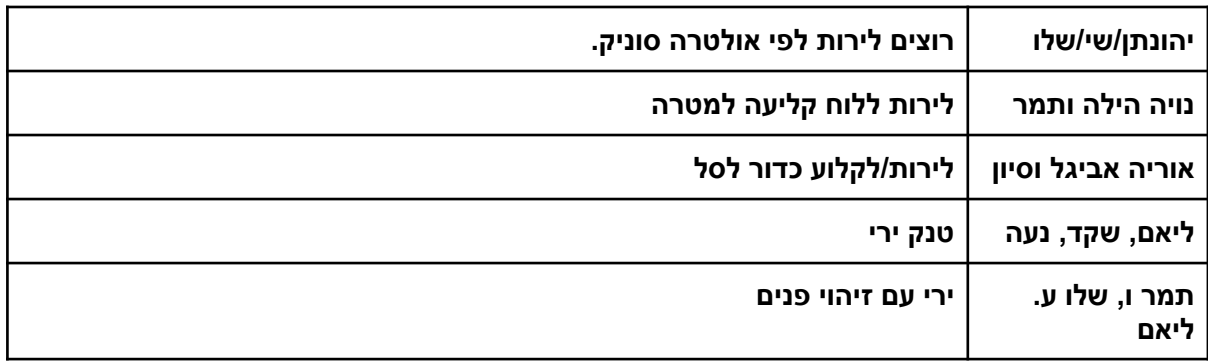

**צילומים מהשיעור 7/4/2021**

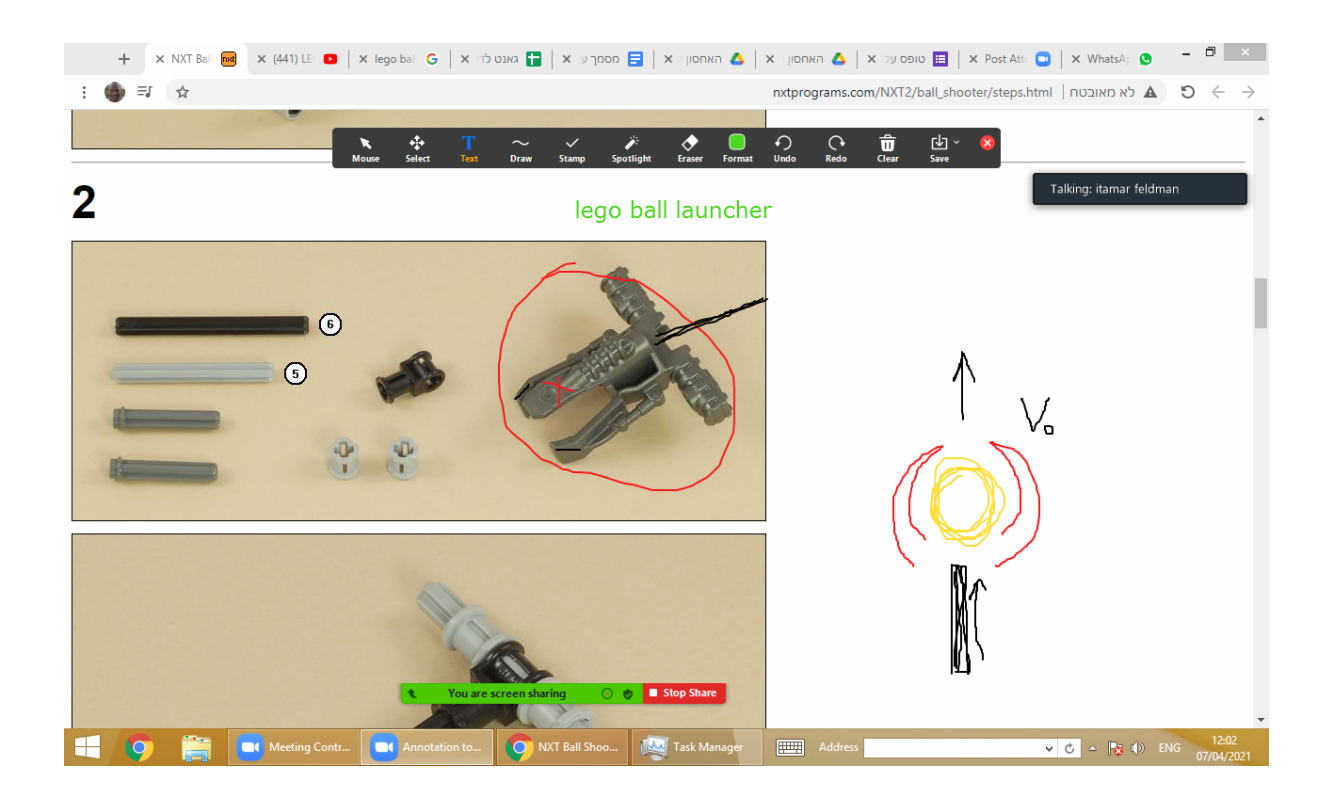

שרטוט המערכת

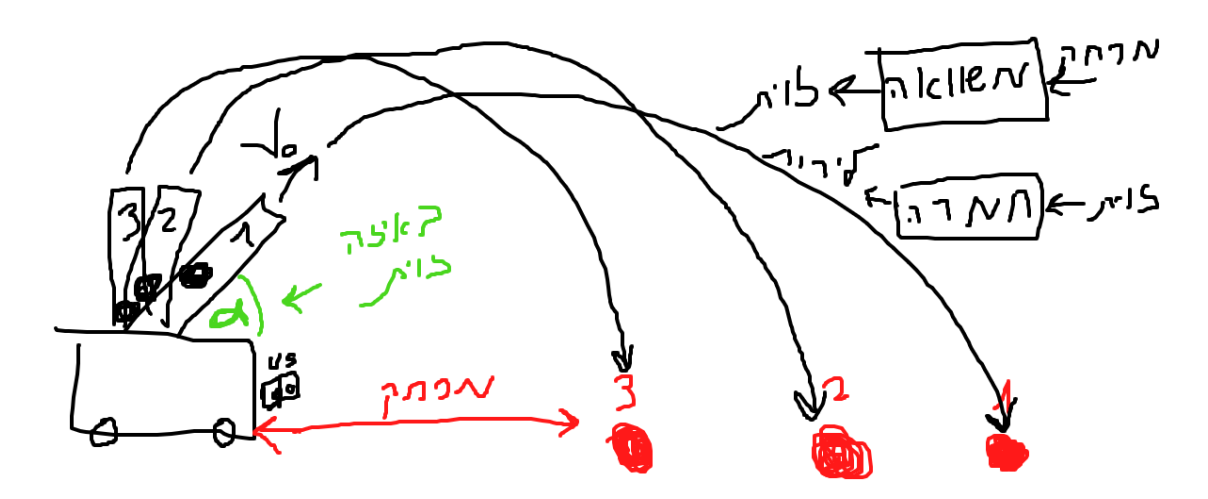

**שיעור 12/4/2021**

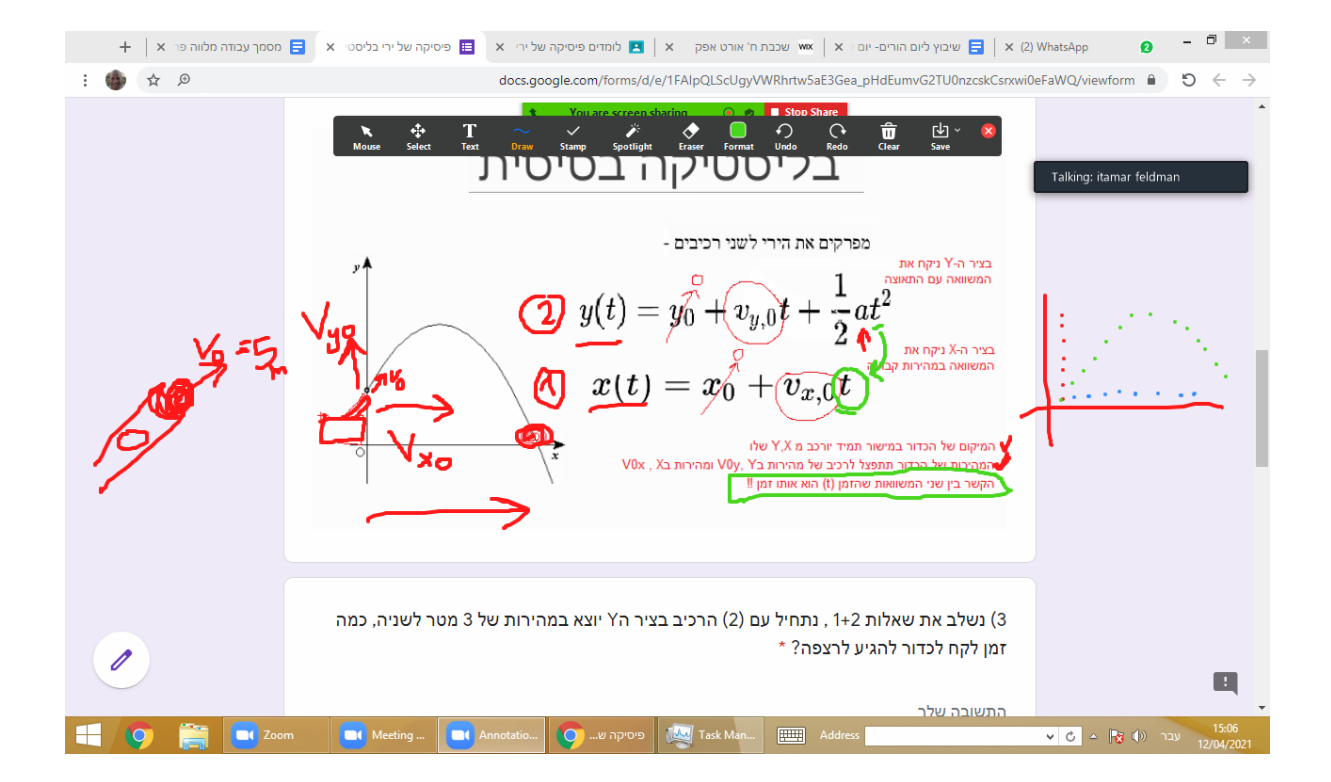

**שיעור 2/5/2021**

**נחלק את הכדור לשני כדורים, כדור בציר הX, כדור בציר הY.**

**כדור בציר הX יהיה בעל מהירות קבועה x0V**

**כדור בציר הY יהיה בעל תאוצה שלילית של הגרביטציה ויתחיל V0yב**

**משוואת התנועה בצירים השונים:**

**Y = v0y\*t-5\*t^2**

 $X = V0x*t$ 

**· אנחנו מחליטים בניסוי ש0 = 0Y ו 0 = 0X**

 $Y = t*(v0y-5*t)$ 

**ושואלים את השאלה מתי 0 = Y ,**

**התשובה היא כאשר 0 = t שזה בהתחלה, או כאשר t\*5 = y0v ,**

**אם הירי הוא ב45 מעלות, אז y0V = x0V ונקרא לכל אחד xy0V.**

**t = v0y/5 א"ז**

**X = V0x\*V0y/5**

**בגלל שזה אותו זמן בגלל שיש רק כדור אחד.**

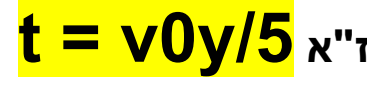

**X = (V0xy^2)/5**

**סימולציה בפייטון**

**GlowScript 3.1 VPython**

**box(pos=vector(-1,15,0), size=vector(2,30,4))**

**box(pos=vector(60,-1,-1), size=vector(120,2,4))**

**myball = sphere(pos=vector(0,0,0), color=color.red)**

**by = sphere(pos=vector(0,0,0), color=color.yellow)**

**bx = sphere(pos=vector(0,0,0), color=color.blue)**

 $t = 0$ **alfa = 10 v0 = 4.67**

**v0x = v0\*cos(radians(alfa)) v0y = v0\*sin(radians(alfa))**

**yisnot0 = True**

**while(yisnot0):**

**rate(10) # rate is 0.1 sec**

 $t = t + 0.1$  # adding 0.02 sec to time (slow moving X5)

```
bx.pos.x = v0x*t # ball X velocity is constant
```
**by.pos.y = v0y\*t -5\*t\*t # ball Y velocity is changing == Acceleration** myball.pos.x =  $v0x^*t$  # my ball X **myball.pos.y = v0y\*t -5\*t\*t # my ball Y**

**if(myball.pos.y <= 0): # stop the loop if my ball Y position is 0**

**yisnot0 = False**

**print(myball.pos.x)**

**שיעור 9/5/2021**

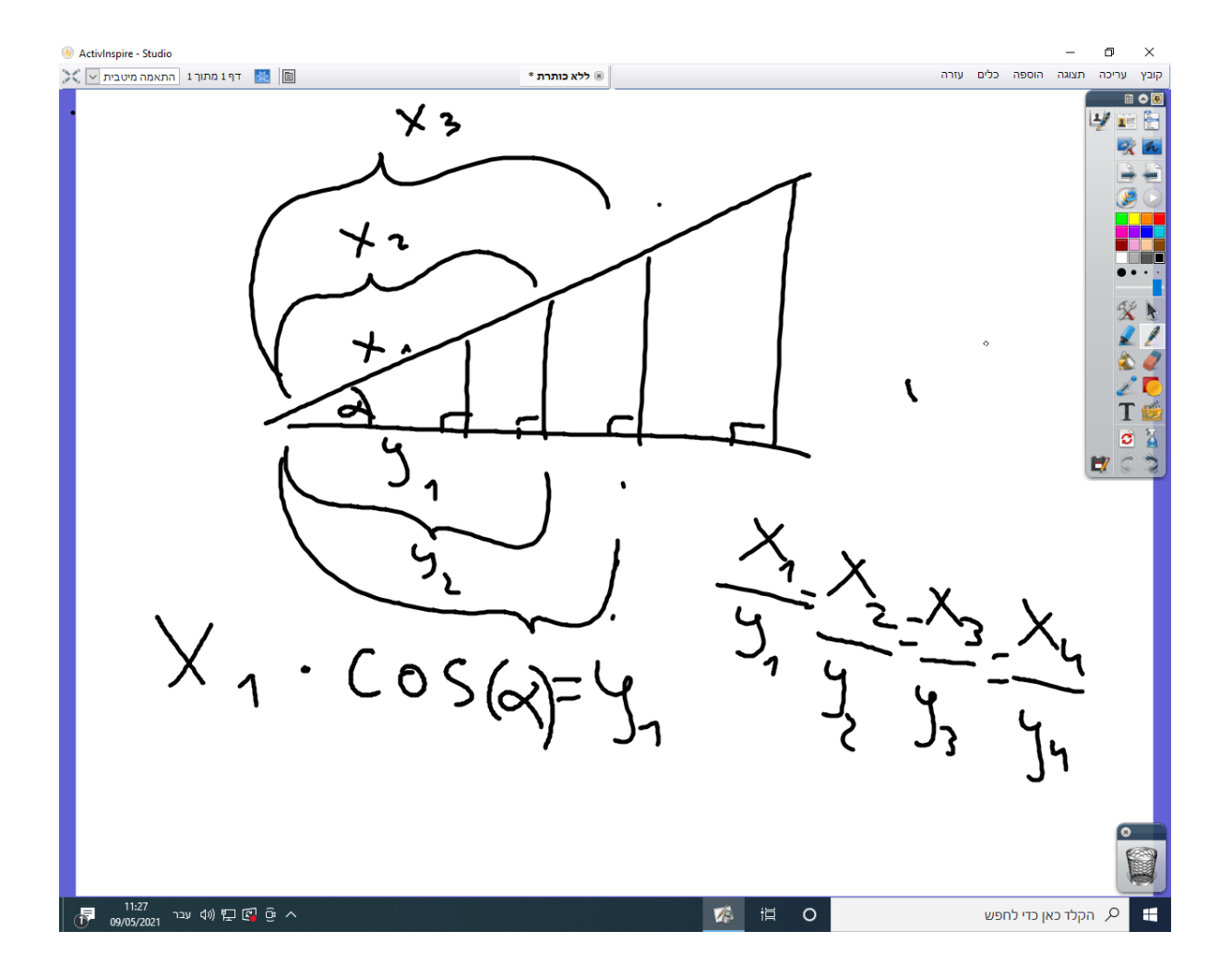

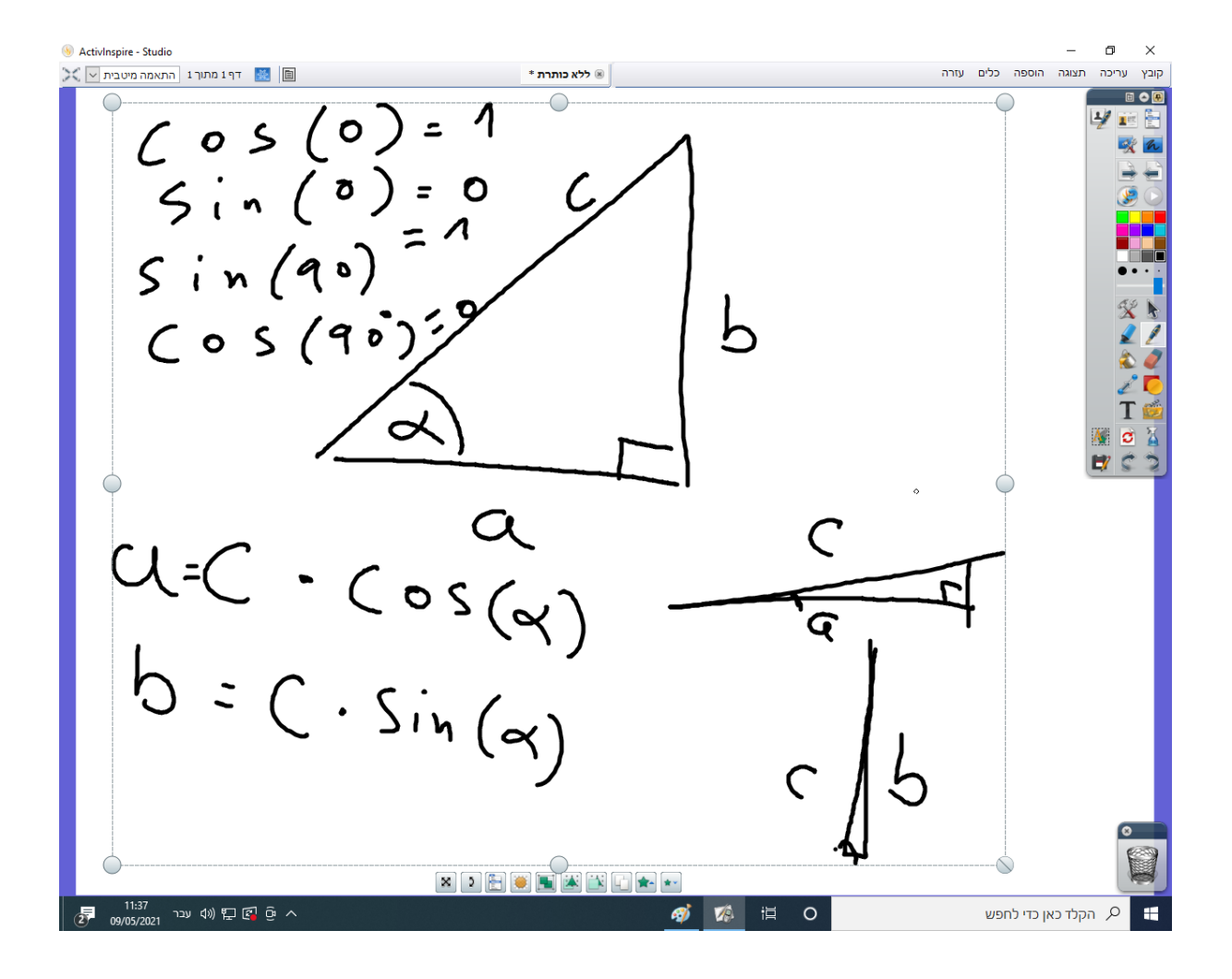

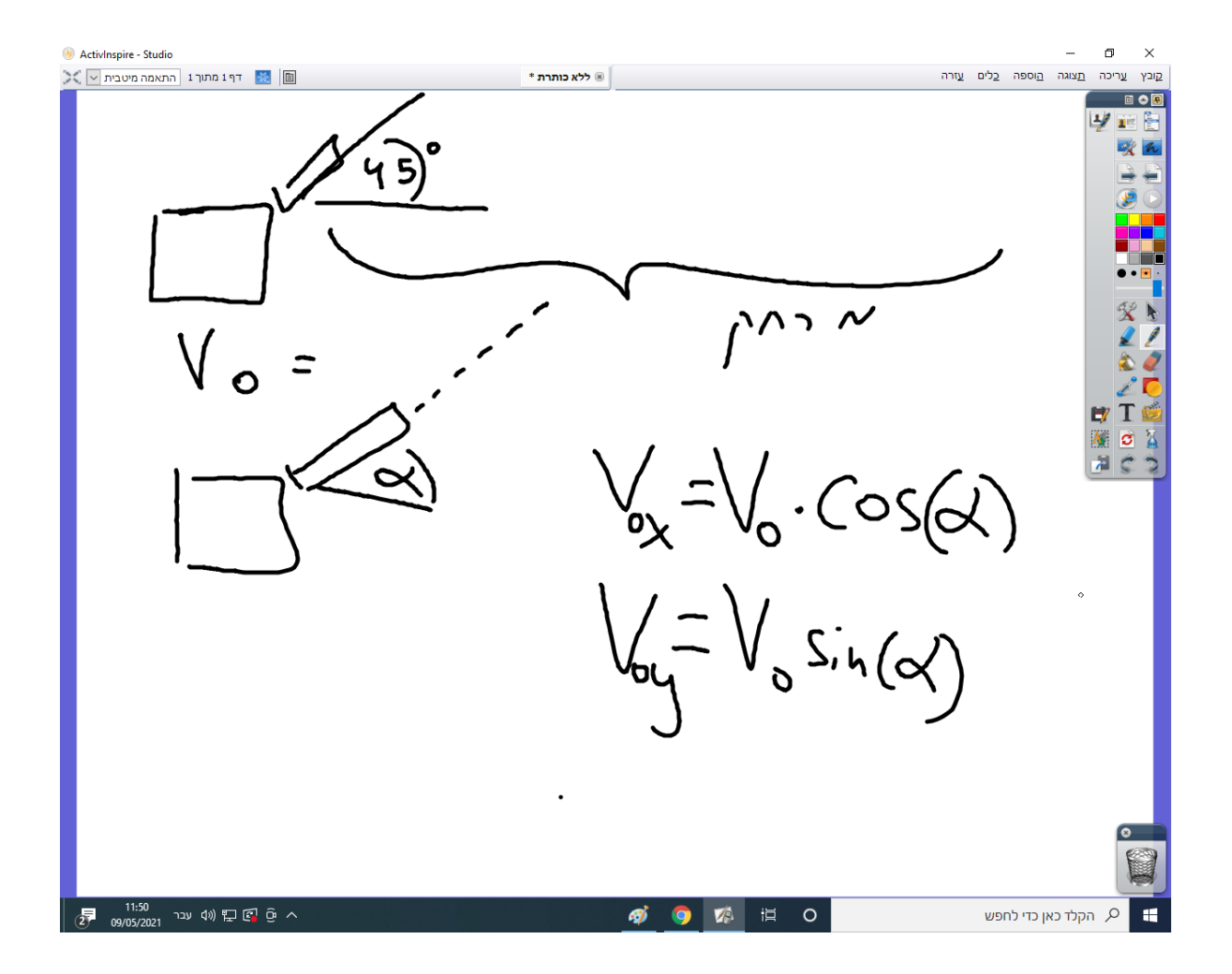

 $X=v0x*(v0y/5)$ 

 $X = V0*cos(30)*V0*sin(30)/5$  $\mathsf{V0} = 5$ alfa = 30,  $X = 2.165$  m alfa =  $0 \quad X = 0$ alfa =  $5 \times$  = 0.428 m alfa = 10  $X = 0.846$  m alfa = 15  $X = 1.243$ 

- **alfa = 20 X = 1.604**
- **alfa = 25 X = 1.914**
- **alfa = 30 X = 2.165**
- **alfa = 35 X = 0**
- **alfa = 40 X = 0**
- **alfa = 45 X = 0**
- **alfa = 50 X = 0**
- **alfa = 90 X = 0 alfa = 45, X = 2.5**  $X = 1m$

**[https://phet.colorado.edu/sims/html/projectile-motion/latest/pr](https://phet.colorado.edu/sims/html/projectile-motion/latest/projectile-motion_en.html) [ojectile-motion\\_en.html](https://phet.colorado.edu/sims/html/projectile-motion/latest/projectile-motion_en.html)**

**19/5/2021**

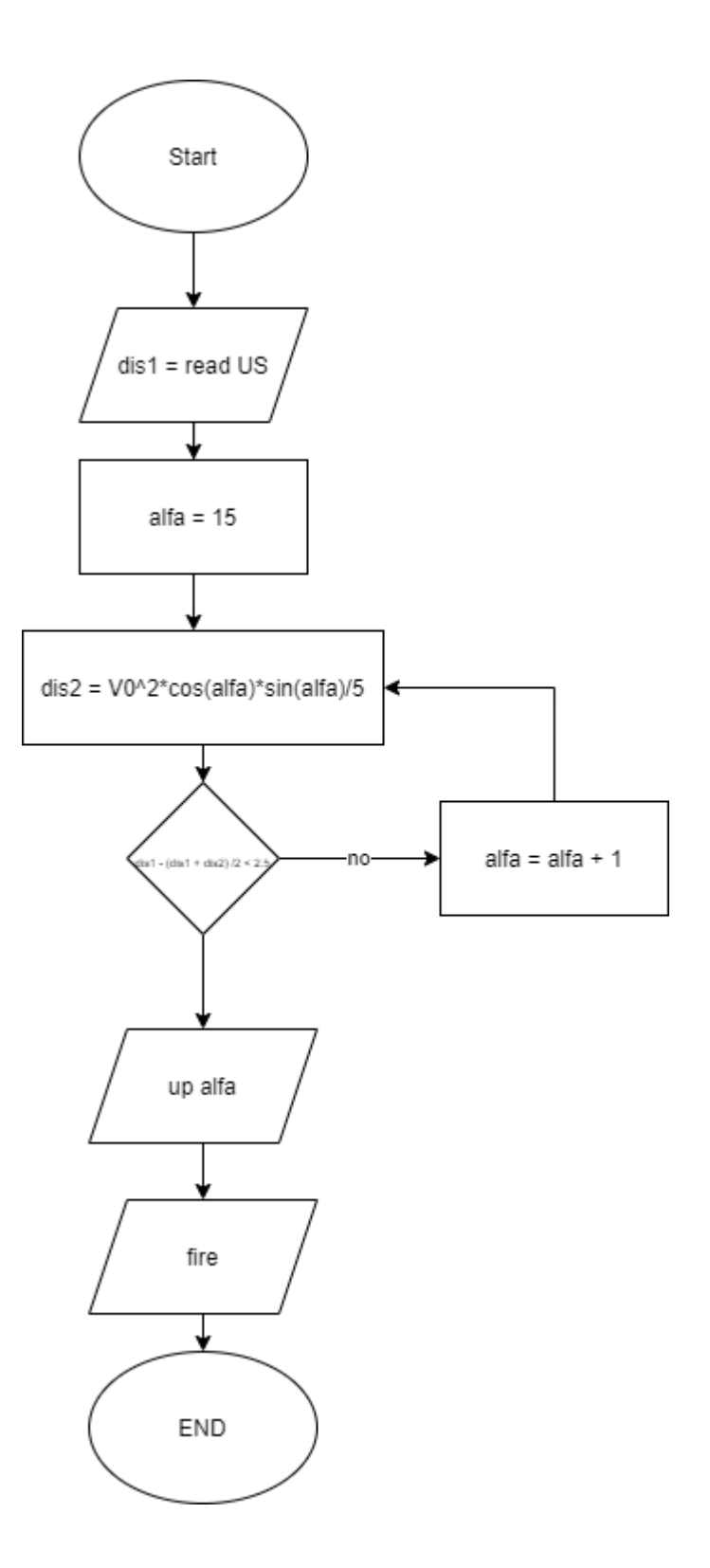

# **שיעור 26/5/2021**

**משימות- מדען - שקף של הרקע המדעי עם ציור/תמונה שממחישה את הפיסיקה מהנדס תכנה - לבנות את התכנה ולבדוק אם היא עובדת מהנדס חומרה - לעשות ניסוי של המרחק המינימלי ולרשום את המרחק והזוית ולהתאימה לתיאוריה:**

**1) X = V0x\*V0y/5 2) X = V0^2\*sin(alfa)\*cos(alfa)/5**

**אם הירי הוא ב45 מעלות, אז y0V = x0V ונקרא לכל אחד xy0V.**

**X = (V0xy^2)/5**

**V0 = sqrt(V0xy^2+V0xy^2)**

**\*משימה נוספת חשובה היא סימולציה בפייטון**

**השקפים מומלצים במצגת:**

- **.1 שקף פתיחה עם השמות שלכם, תמונה של הצוות עם המערכת, שם ביה"ס והכיתות**
- **.2 שקף "מטרת הפרויקט" מה המטרה שלכם בפרויקט הזה ומה הוא מלמד אתכם באילו תחומים**
	- **.3 שקף סקיצה/ציור/תמונה של המערכת שלכם**
	- **.4 שקף "רקע מדעי" שמסביר איך אתם מתכוונים לחשב את 0V ואיך אתם משתמשים בו בשביל לפגוע במטרה בכל מרחק שהמערכת מתאפשרת**
	- **.5 שקף "החומרה" הסבר על החומרה וכיצד היא בנויה, איך היא משפיע על הX המקסימלי והמינימלי**
		- **.6 שקף "התכנה" של הרובוט עם הסברים שלכם כתובים**
		- **.7 שקף של "תוצאות ניסויים" ניסוי שלכם לפגוע במרחקים מסוימים במטרה והאם הצלחתם או לא, רצוי לצרף סרטון**
		- **.8 סרטון של סימולציה בפייטון המראה חישובים תיאורטים עם ה0V שלכם**
- **.9 סיכום שלכם על הפרויקט והחוויה שלכם כצוות )"רפלקציה"(**
- **.10 נספחים לינקים לכל הסרטונים והתמונות שלכם )כולל חישובי 0v)**

**\*חשוב תמונה אפילו קטנה בכל שקף.**